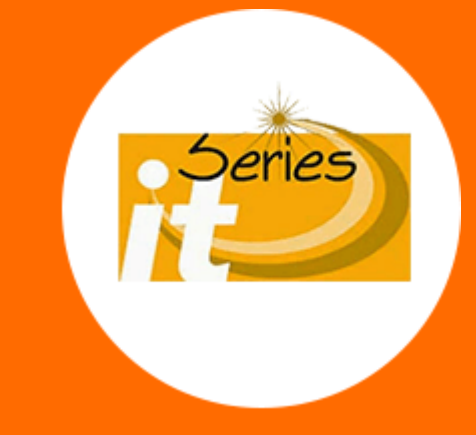

# **COMPUTER SCIENCE 12**

### **(MS Access and C)**

### **CHAPTER 9: Elements of C Language**

### Topics

- Identifier and Types of Identifiers
- Keywords
- Variable
- Rules for Naming Variable
- Variable Declaration
- Variable Initialization
- Constant
- Data Types (Integer, Float & Character)
- Overflow and Underflow
- Problems with floating point numbers
- Exponential Notation

### Topics (continued)

- Range and Precision
- Operator and Expression
- Unary and Binary Operators
- Arithmetic Operator and Expression
- Data type of an expression
- Assignment Statement
- Lvalue and Rvalue
- Compound Assignment Statement
- Compound Assignment Operators
- Increment and Decrement Operators
- Relational Operators and Expression

### Topics(continued)

- Compound Condition
- Logical Operators ( AND, OR & NOT)
- Operator Precedence and Associativity of Operators
- Comments
- Type Casting ( Implicit and Explicit)

### **Identifier**

**An identifier is the name given to the variable, constant, function or label in the program.**

- Feature present in all computer languages
- A good identifier name should be descriptive but short
- An identifier in C language may consist of 31 characters

#### **Rules for Identifier**

- The first character must be an alphabet or underscore (\_) such as \_large, age, marks etc.
- The remaining can be alphabetic characters, digits or underscores such as Number1, total\_marks etc.
- The reserved word cannot be used as identifier name such as int, double, break etc.

**Valid identifiers** letter1, inches, KM\_PER\_MILE, \_large **Invalid identifiers** 1letter, Happy\*trout, return

# **Types of Identifiers**

### **1. Standard Identifiers**

**A type of identifier that has special meaning in C is known as standard identifier.**

#### **Examples**

printf scanf

### **2. User-defined Identifiers**

**A type of identifier that is defined by the programmer is known as user-defined identifier.**

The user-defined identifiers are used to store data and program results

#### **Examples**

my\_name marks age

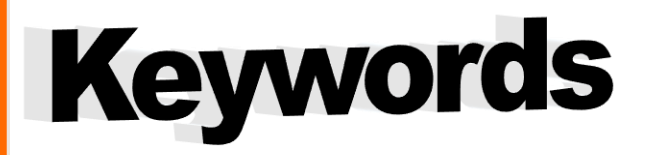

#### **Keyword is a word in C language that has a predefined meaning and purpose.**

- Also known as reserved words
- Can not be used for another purpose
- Written in lowercase letters
- The total number of keywords is 32

### **List of Keywords**

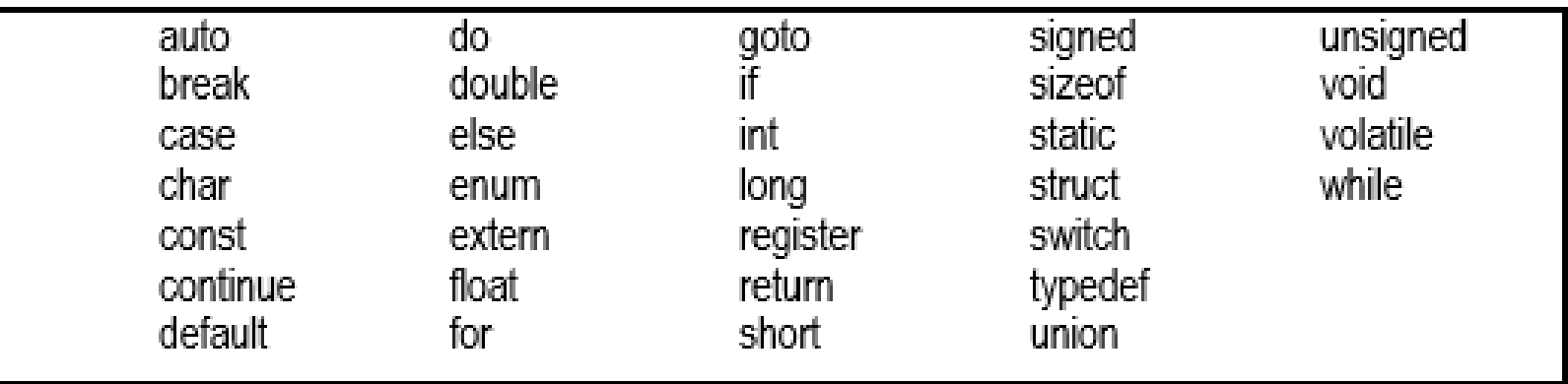

### **Variable**

- A variable is a named memory location or memory cell
- Store program's input data and its computational results during execution
- The value of variable can change during program execution
- If a new value is stored in the variable, it replaces the previous value
- The variables are created in RAM

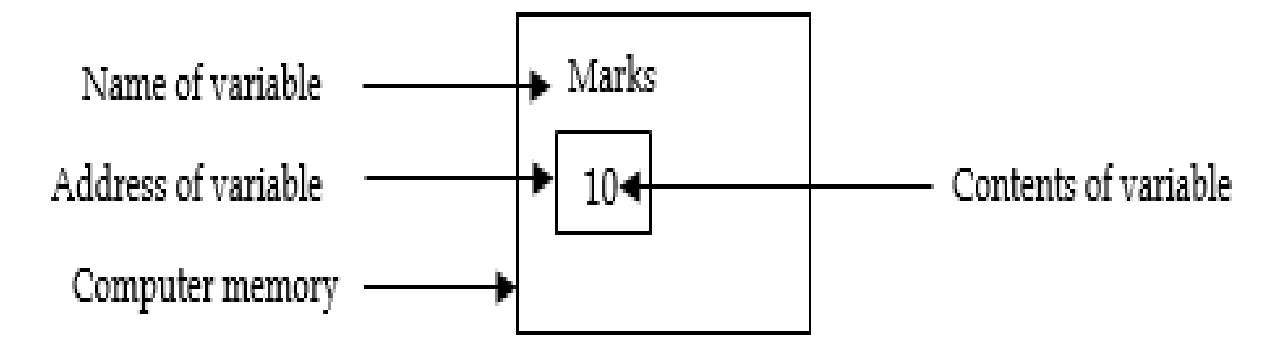

Contents Address 35  $\Omega$ 75  $\mathbf{1}$  $10$  $\overline{2}$ 55 3 60  $\overline{4}$ 33 998

999

Memory Cells in Main memory

Memory

**Name of variable** It refers to an identifier that represents a memory location

**Address of variable** It refers to the memory location of the variable

**Contents of variable** It refers to the value stored in memory location referred by variable

#### Copyright @ IT Series www.itseries.com.pk

50

# **Rules for Naming Variables**

- Variable may include letters, numbers and underscore () sub1, f\_name, Number1
- First character of variable must be a letter or underscore **with a large to construct the example of variable must be a letter or underscore**
- Blank spaces are not allowed in variable names My height, total marks
- Special symbols such as  $\mathcal{Q},$  \$, % are not allowed in variable names \$cost, tot.al, success!
- Variables are case sensitive Tax is the Tax is the Tax is the Tax is the Tax is the Tax is the Tax is the Tax is the Tax is the Tax is the Tax is the Tax is the Tax is the Tax is the Tax is the Tax is the Tax is the Tax is
- Reserved word cannot be used as variable name long, double, void
- A variable can be declared only for one data type
- A variable can be up to 31 characters long for many compilers

### **Rules Examples**

### **Multi-word Variable Names**

- A variable name should reflect its purpose
	- A variable to store the marks of student should be **Marks.**
- Descriptive variable names may include multiple words
- Two conventions to use in naming variables:
	- Capitalize the first letter of each word.

**InterestRate TotalSales**

• Use the underscore \_ character as a space:

**My\_Phone\_No Total\_Sales**

Use one convention consistently throughout a program

### **Valid and Invalid Variable**

- income **Valid.**
	-

double **Invalid.** A keyword cannot be used as variable name.

total marks **Invalid.** A variable cannot have spaces in it.

averge-score **Invalid.** A variable cannot have hyphen in it.

2ndTry **Invalid.** A variable cannot start with a digit.

\$cost **Invalid.** The special symbol \$ cannot be used in variable name.

#### MAX\_SPEED **Valid**

My.school **Invalid.** A variable cannot have a period "." in it.

room# **Invalid.** A variable cannot have hash sign in it.

no\_of\_students **Valid.**

## **Variable Declaration**

#### **The process of specifying the variable name and its type is called variable declaration.**

- All variables must be declared before they are used in the program
- A program can have as many variables as needed
- The variable declaration provides information to the compiler about the variable
- The compiler uses the declaration to determine how much memory is needed for each variable
	- **Example** int variable requires 2 bytes and char variable requires 1 byte.

Once a variable is declared, its data type cannot be changed during program execution

#### **Syntax**

data type variable name;

**data\_type** It indicates type of data that can be stored in variable

**variable\_name** It refers to the memory location of the variable

#### **Remember!**

**The compiler gives an error if an undeclared variable is used in the program**

#### **Remember!**

**The value of the variable can be changed during program execution**

# **Variable Declaration (cont.)**

- Variables of the same type can be declared:
	- In separate statements

**int length;**

**int width;**

• In the same statement

**int length, width;** 

 Variables of different types must be defined in separate statements **int marks; float average;**

**char grade;** 

## **Variable Initialization**

#### **The process of assigning value to a variable at the time of declaration is called variable initialization.**

- Symbol  $=$  is used to initialize a variable
- A single variable name must appear on left side of the **=** symbol
- **Garbage value**
	- If a variable declared but not initialized, it may contain meaningless data
	- Produce unexpected results in some computations
	- All variables should be initialized to avoid this problem

### **Syntax**

type\_name variable = value;

### **Examples**

int  $n = 100$ ;

int  $x = 50$ ,  $y = 75$ ;

float average  $= 50.73$ ;

char grade =  $A$ ;

### **Constant**

**A constant is a quantity that cannot be changed during program execution. Types of Constants** 

**1. Numeric Constants**

Numeric constant consists of numbers. It can be further divided into two types:

**a) Integer Constant** 

**Integer constants are numeric values without fraction or decimal point.** 

**Examples** 

87 -10 -5 **b) Floating Point Constants Floating point constants are numeric values with fraction or decimal point. Examples**  50.75 10.22 –13.4

## **Constants (cont.)**

### **2. Character Constants**

**Any character written within single quotation mark is known as character constant.** 

#### **Examples**

'A' 'n' '9' '=' '\$'

### **3. String Constants**

**A collection of characters written in double quotations mark is called string or string constant**.

• May consist of any alphabetic characters, digits and special symbols

#### **Examples**

"Pakistan" "123" "99-Mall Road, Lahore"

## **Data Types**

#### **The data type specifies the type of data and set of operations that can be applied on the data.**

- Every data type has a range of values
- Requires different amount of memory
- Compiler allocates memory space for each variable according to its data type

### **1. Standard Data Type**

A data type that is predefined in the language is called standard data type.

#### **Examples**

int and float the long that double that chart **2. User-defined Data Type** C also allows the user to define his own data types known as user-defined data type.

Can only be used in that program in which it has been defined

## **Data Types**

#### **The data type specifies the type of data and set of operations that can be applied on the data.**

- Every data type has a range of values
- Requires different amount of memory
- Compiler allocates memory space for each variable according to its data type

#### **Categories of Data Types**

**1. Standard Data Type**

A data type that is predefined in the language is called standard data type.

#### **Examples**

int and float the long that double that chart

#### **2. User-defined Data Type**

C also allows the user to define his own data types known as user-defined data type

• Can only be used in that program in which it has been defined

## **Integer Data Type**

**Integer data is the numeric value with no decimal point or fraction.**

• May have positive or negative value

#### **Examples**

10 520 -20

#### **Types of Integer Data Type**

**int** data type is used to represent integer values

**short** data type is used to store integer values

**unsigned int** data type is used to store only positive integer values

**long** data type is used to store large integer values

**unsigned long** data type is used to store large positive integer values

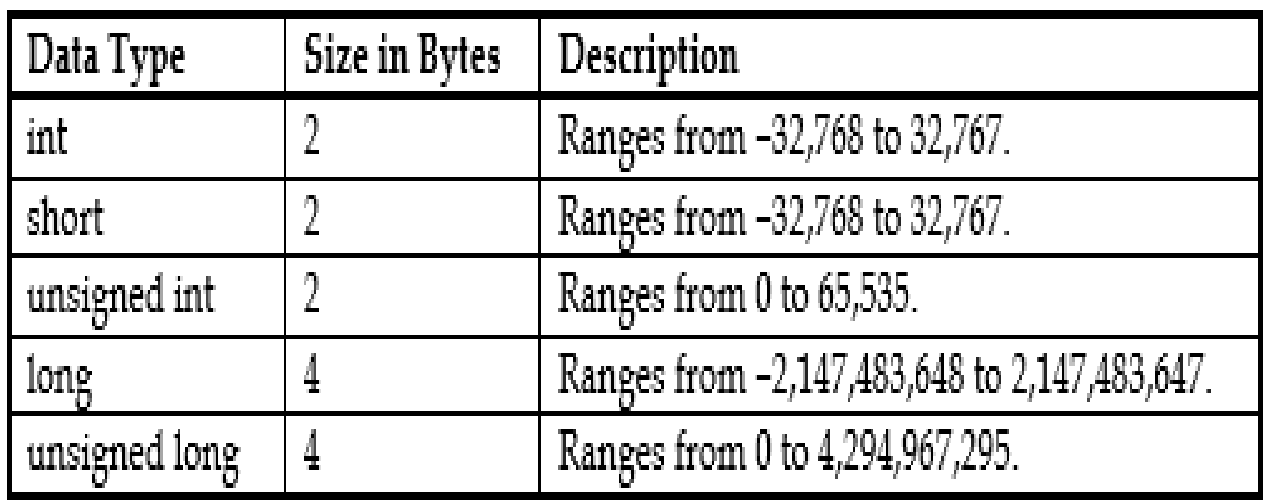

# **Floating Point Data Type**

#### **The floating point data is a numeric value with decimal point or fraction.**

- Consists of integer and non-integer part
- Also called real number

#### **Examples**

10.5 5.3 -10.91

#### **Types of Floating point Data Type**

**float** data type is used to store real values

Provides the precision of 6 decimal places

**double** data type is used to store large real values

Provides the precision of 15 decimal places

**long double** data type is used to store very large real values

Provides the precision of 19 decimal places

**precision** refers the number of digits after the decimal point

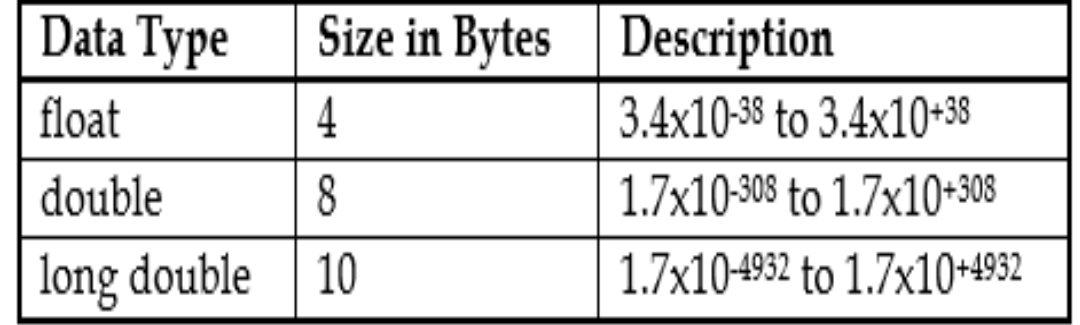

## **Character Data Type**

char data type is used to store character value.

- Takes 1 byte in memory
- Used to represent:
	- Letter a z and A Z
	- Numbers 0-9
	- Space (blank)
	- $p(x)$ Special characters , .; ? " / ( ) [ ] { } \* & % ^ < > etc.
- Character values are normally given in single quotes E.g. 'A', '\*'
- Numeric code (ASCII) representing the character is stored in memory

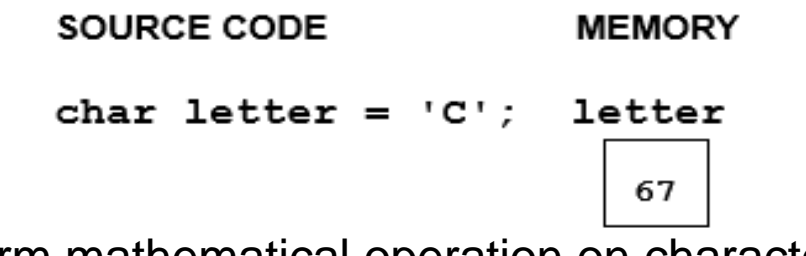

Possible to perform mathematical operation on character values

#### **Example**

#include <stdio.h> #include <conio.h> Output: void main()  $Sum = 104$ char ch1, ch2, sum; cirscr();  $ch1 = '2'$  $ch2 = '6'$ ; sum =  $ch1 + ch2$ ;  $printf("Sum = %d", sum);$ getch();

### ASCII values of '2' and '6' are 50 and 54

#### **Using signed & unsigned Keywords with char Data Type**

- The keywords *signed* and *unsigned* can also be used with 'char' type data.
- By default, the 'char' data type is unsigned.
- ASCII values of alphabets, numbers and other special characters are positive.
- The value range for unsigned 'char' type data is from 0 to 255.
- The value range for signed char type data is from  $-128$  to 127.

## **Overflow and Underflow**

- **Overflow** occurs when value assigned to the variable is more than the maximum possible value
	- **Example -** The maximum value for **int** type variable is 32767. If the assigned value is more than 32767, then an integer *overflow* occurs
- An **underflow** occurs when the value assigned to a variable is less than the minimum possible value
	- possible to perform mathematical operation on character values **Example -** The minimum value for **int** type variable is –32768. If the assigned value is less than -32768, then an integer underflow occurs
- Overflow and underflow is not detected by the compiler
- Program may produce wrong result.
- Using variables with appropriately-sized data types can minimize this problem

#### Program 9.1

Write a program that explains the concept of overflow and underflow.

#include <conio.h>

#include <stdio.h>

void main()

short testVar = 32767; cirscr(); printf("%d \n", testVar);  $testVar = testVar + 1;$ 

printf("%d \n", testVar);

```
testVar = testVar - 1;
```
printf("%d \n", testVar);

getch();

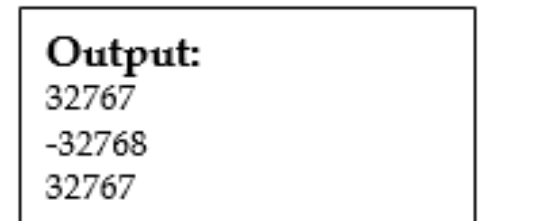

### **Problems When Manipulating Floating Point Numbers**

 **Cancellation error** is an error resulting from applying an operation to a large number and a small number, and the effect of the smaller number is lost.

e.g., **1000.0 + 0.0000001234 is equal to 1000.0**

 $\frac{p}{p}$ **197.0 + 0.000000134 is equal to 1947.0** 

- **Arithmetic Underflow** is an error in which a very small computational result is represented as zero e.g., **0.00000001 \* 10-1000000 is equal to 0**
- **Arithmetic Overflow** is an error in which the result is too large to be represented
	- Some machine may let the arithmetic overflow occur and the computational result is unexpected
	- e.g., **999999999 \* 10<sup>9999999</sup>** may become a negative value in some machine

# **Exponential Notation**

- The exponential notation consists of two parts:
	- Mantissa
	- Exponent
- General form of writing floating point values in exponential notation is:  $\pm$ m e  $\pm$ n  $\pm$ m E  $\pm$ n  $\pm$ m E  $\pm$ n
- possible to perform mathematical operation on character values of character values of character values of character values of  $\mathcal{L}$  The value before e is known as **mantissa**. It has absolute value greater than or equal to 1 and less than 10
- The value after e is known as exponent and always have integer value
- Mantissa and exponent may be positive or negative value

### **Examples**

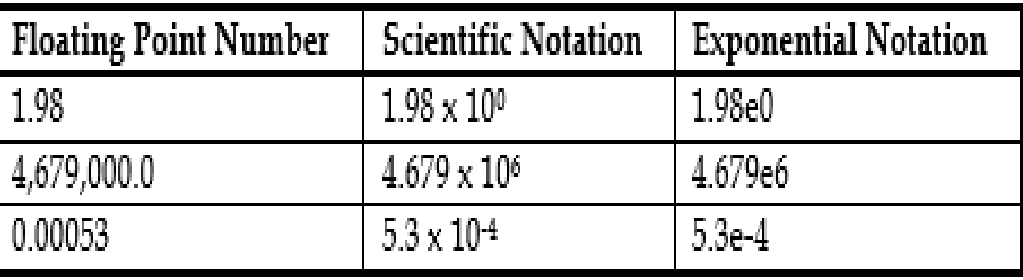

## **Range and Precision**

 The possible values that a floating type variable can store are described in terms of precision and range:

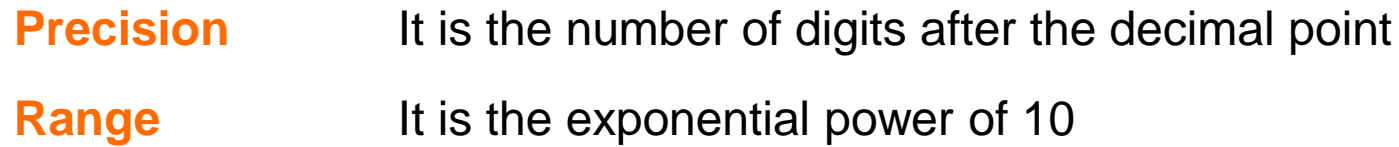

- float variable has a precision of 6 digits and a range of 10<sup>-38</sup> to 10<sup>+38</sup>
- **double** variable has a precision of 15 digits and a range of 10<sup>-308</sup> to 10<sup>+308</sup>
- A large precision provides more accuracy

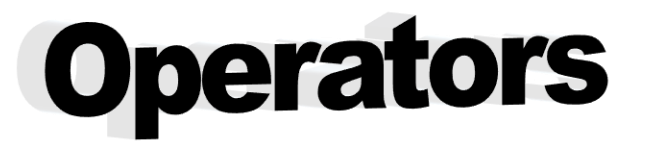

**Operators are the symbols that are used to perform different operations on data.**

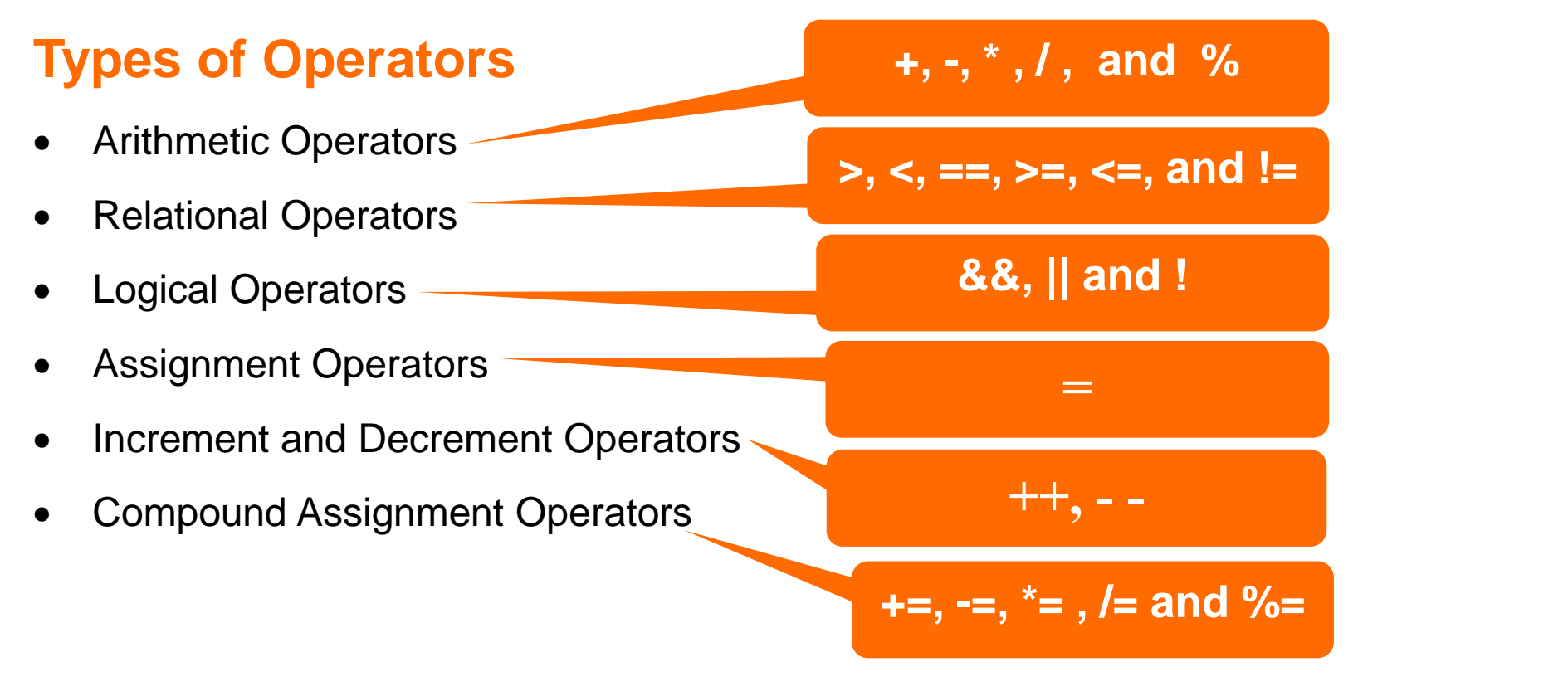

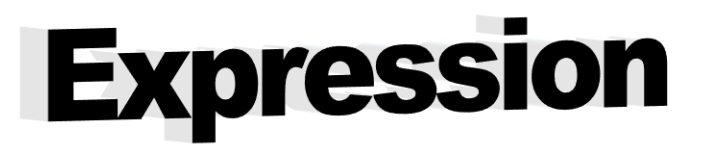

#### **A statement that evaluates to a value is called an expression.**

- Gives a single value
- Consists of operator and operand
	- An operator is a symbol that performs some operation
	- value on which the operator performs some operation Operand is the value on which the operator performs some operation
- Can be a constant, variable or combination of both

#### **Examples**

 $A + B$ ;

m / n;

 $x + 100$ ;

**+** is the operator

**A** and **B** are variables used as operands

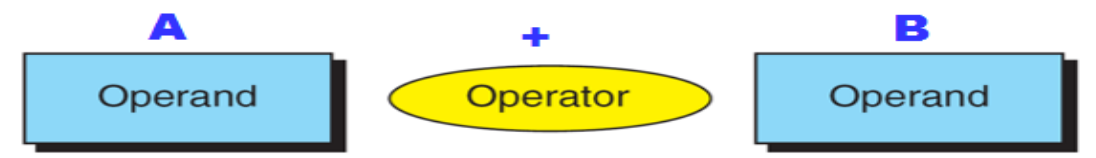

# **Unary and Binary operator**

### **Unary Operators**

#### **A type of operator that works with one operand is called unary operator.**

- Some unary operators are  $-$ ,  $++$ ,  $--$ , !
- The above operators are used with one operand

```
a;
N++;--X:
```
### **Binary Operators**

#### **A type of operator that works with two operands is called binary operator.**

- Some binary operators are  $+, -, *, /, %$ ,  $>, &$  && (AND),  $||$  (OR)
- The above operators are used with two operands

 $a + b$ ;  $x / y$ ;  $a > b$ ;

## **Arithmetic Operator**

**Arithmetic operator is a symbol that performs mathematical operation on data.**

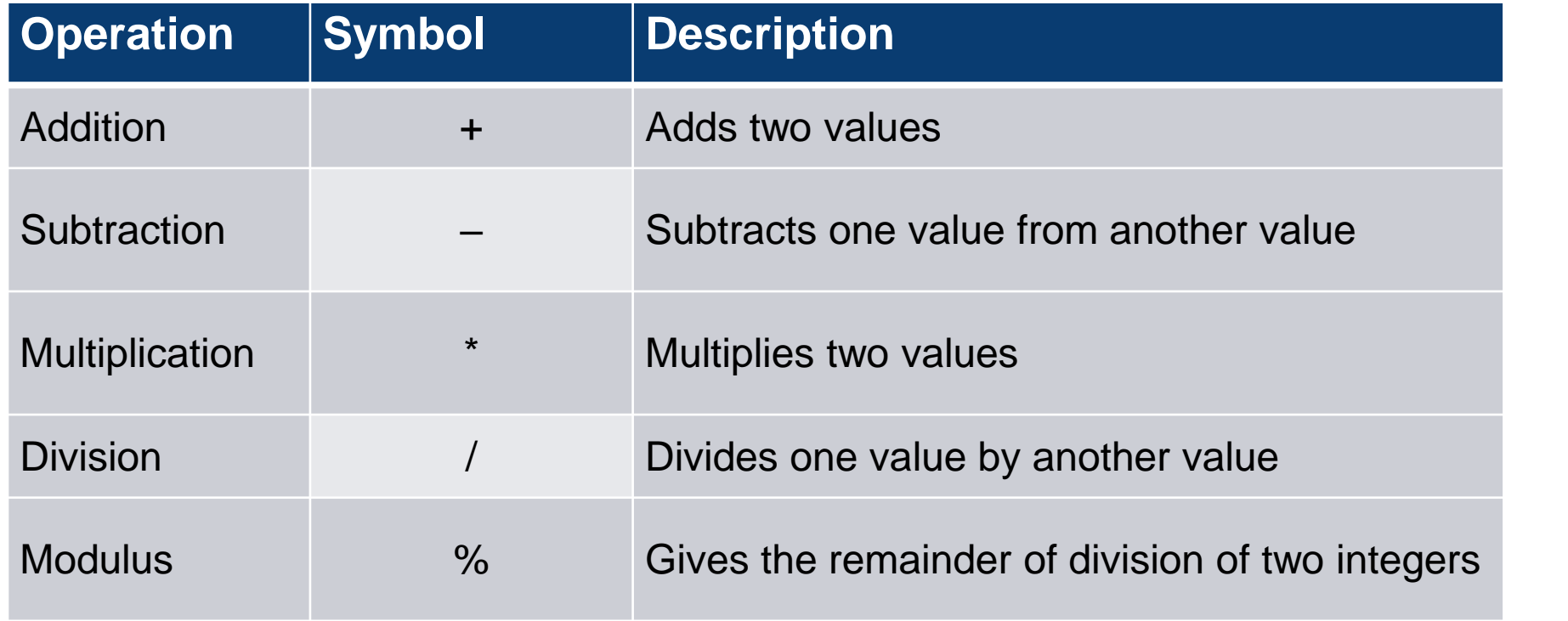

### % Operator

- Also called **remainder operator**
- modulus operator (%) works only with integer values
- possible to perform mathematical operation on character values of character values of  $\alpha$ Computes the remainder resulting from integer division

 $7\% 5 \rightarrow 2$  12 % 3  $\rightarrow 0$ 

- If modulus operator is used with the division of 0, the result will always be 0
- In expression like 3 % 5, 3 is not divisible by 5. Its result is 3

### / Operator

- C division operator (**/)**performs integer division if both operands are integers
- fractional part of the quotient is truncated

#### **Examples**

The result of 7 / 4 evaluates to 1 and 17 / 5 evaluates to 3

• If either operand is floating-point, the result is floating-point

#### **Examples**

The result of 7.0/2.0 is 3.5 and 13 / 5.0 is 2.6

 $5.0 / 2 \rightarrow 2.5$   $4.0 / 2.0 \rightarrow 2.0$   $17.0 / 5.0 \rightarrow 3.4$ 

## **Arithmetic Expression**

**A type of expression that consists of constants, variables and arithmetic operators is called arithmetic expression.** 

**Examples** 

Suppose we have two variables A and B where  $A = 10$  and  $B = 5$ .

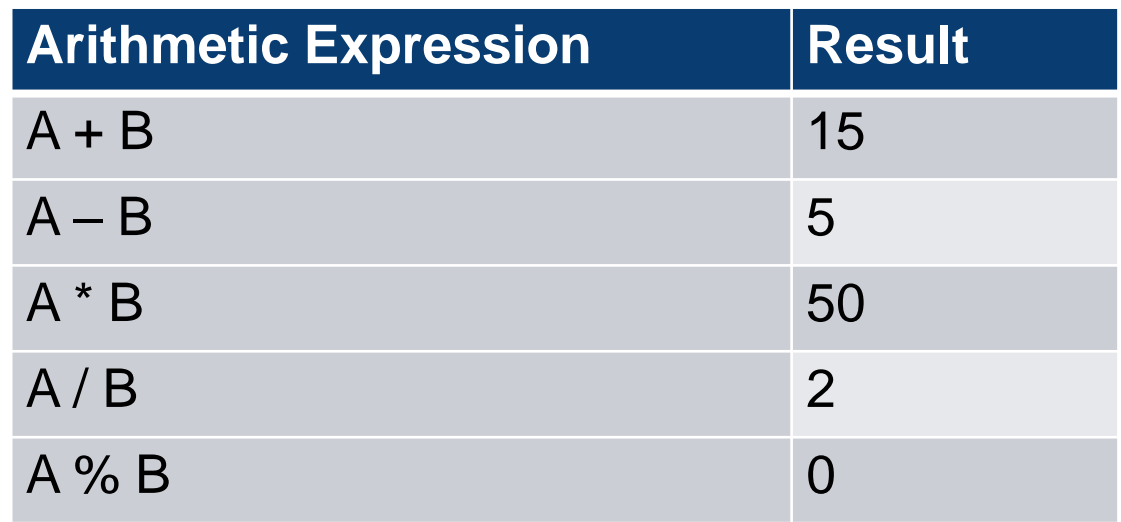

# **Data Type of Expression**

- The data type of each variable must be specified in its declaration, but how does C determine the data type of an expression?
- What is the type of expression x+y when both x and y are of type int?
	- The data type of an expression depends on the type(s) of its operands
	- possible to perform mathematical operation on character values The result of expression is evaluated to larger data type in the expression
	- If both are of type int, then the expression is of type int.
	- If either one or both is of type double, then the expression is of type double.

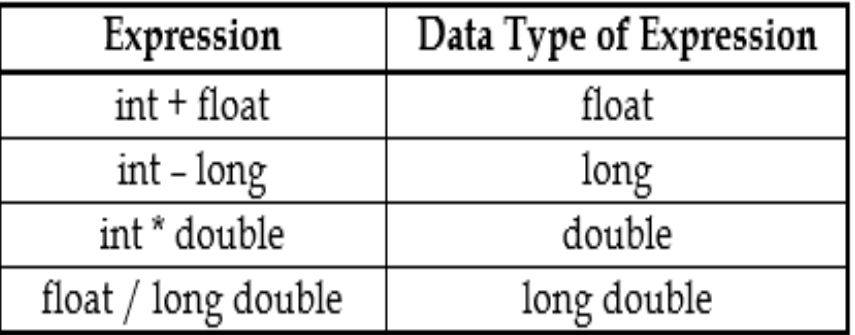

- An expression in which operands are of different data types is called **mixed-type expression**.
	- An expressions that has operands of both int and double is a mixed-type expression

# **Assignment Statement**

#### **A statement that assigns a value to a variable is known as assignment statement.**

When an assignment statement is executed, the expression is first evaluated; then the result is

assigned to the variable to the left side of assignment operator

**Syntax** 

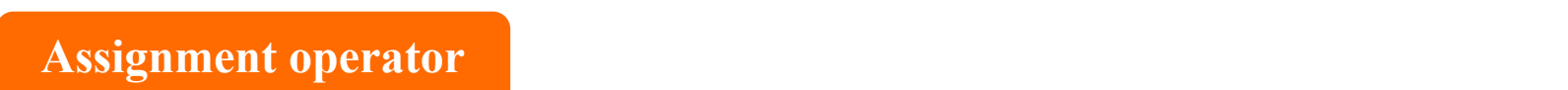

variable = expression;

#### **Examples**

 $A = 100$ ;

 $C = A + B;$ 

 $X = C - D + 10$ ;

**A constant, variable or combination of operands and arithmetical operators**

## **Lyalue and Ryalue**

- An **lvalue** is an operand that can be written on the left side of assignment operator **=**
- An **rvalue** is an operand that can be written on the right side of assignment operator **=**
- Lvalues must be variables
- rvalues can be any expression

#### **Example**

- $distance = rate * time;$ **lvalue:** "distance" **rvalue:** "rate \* time"
- All lvalues can be used as rvalues but all rvalues cannot be used as lvalues
	- **x** = 5 is valid but  $5 = x$  is not valid.
	- $\bullet$   $C = A + B$  is valid but  $A + B = C$  is invalid.

# **Compound Assignment Statement**

**An assignment statement that assigns a value to many variables is known as compound assignment statement.**

 $\bullet$  Assignment operator = is used in this statement

**Example**

 $A = B = 10$ ;

assigns the value 10 to both A and B.

# **Compound Assignment Operator**

- Compound assignment operators combine assignment operator with arithmetic operators
- Used to perform mathematical operations more easily.

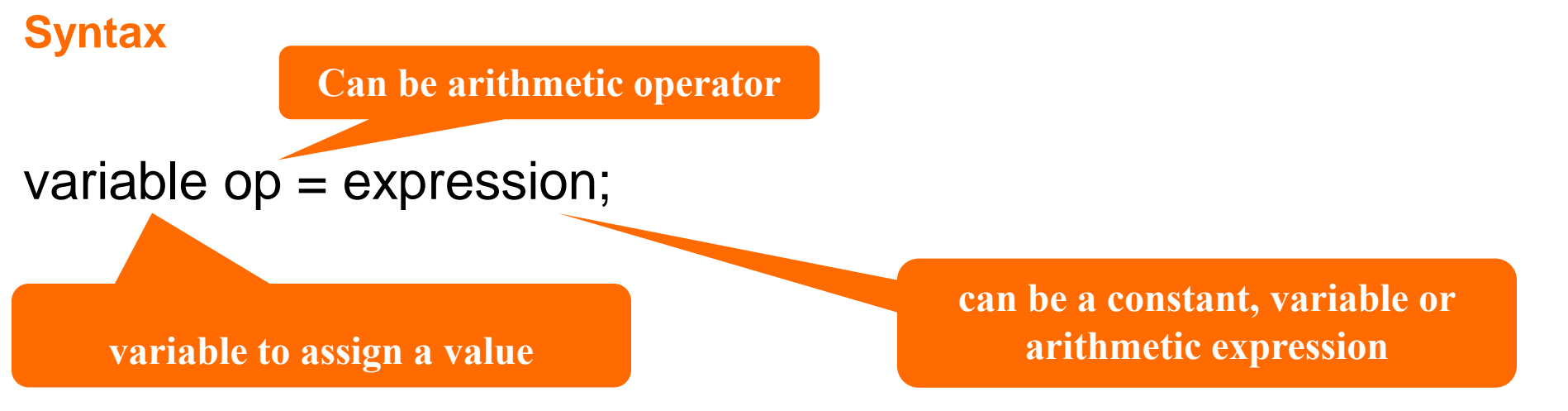

#### **Example**

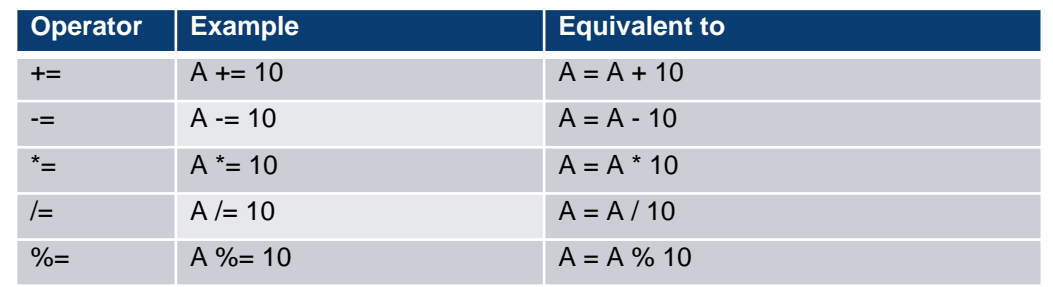

#### Program 9.3

Write a program that performs all compound assignment operations on an integer variable.

#include <stdio.h> #include <conio h> void main() int a: cirscr();  $a = 10$ printf("Value of a: %d \n", a);<br>  $a + = 5$ :<br>  $b - 5$ :<br>  $c - 2$ : 0  $a += 5$ printf("Value of a after a+=5: %d \n", a);  $a = 5$ : printf("Value of a after a-=5: %d \n", a);  $a^* = 2$ ; printf("Value of a after a\*=2: %d \n", a);  $a = 2$ : printf("Value of a after a/=2: %d \n", a);  $a %= 2$ : printf("Value of a after  $a\%$ %=2: %d \n", a); getch();

Output: Value of a: 10 Value of a after  $a+=5:15$ Value of a after a-=5:10 Value of a after  $a^* = 2 : 20$ 

## **Increment Operator**

- Increment operator, ++ is a unary operator and works with single variable.
- Used to increase the value of variable by 1 and is denoted by the symbol ++ A++; is equivalent to  $A = A + 1$ ;
- Increment operator cannot increment the value of constant and expressions **Example** 10++ , (a+b)++ or ++ (a+b) are invalid

#### **Prefix and Postfix Increments**

- No difference if 'alone' in statement:
	- A++; and  $+A$ ;  $\rightarrow$  identical result
- The value of the expression (that uses the ++ operators) depends on the position of the operator
	- **Example -** Result of two statements x=a++ and x=++a are different

#### **Postfix increment in Expressions**

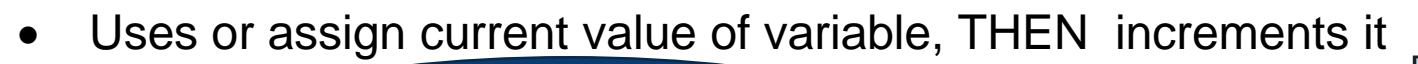

**If ++ is after the variable, as in a++, the increment takes place after the expression is evaluated**

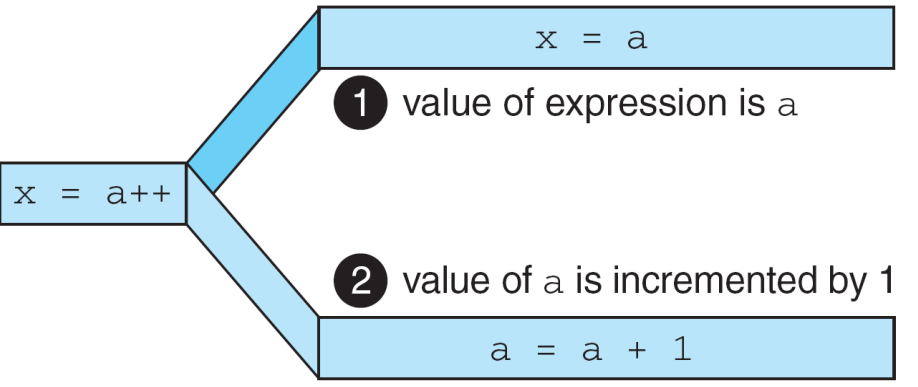

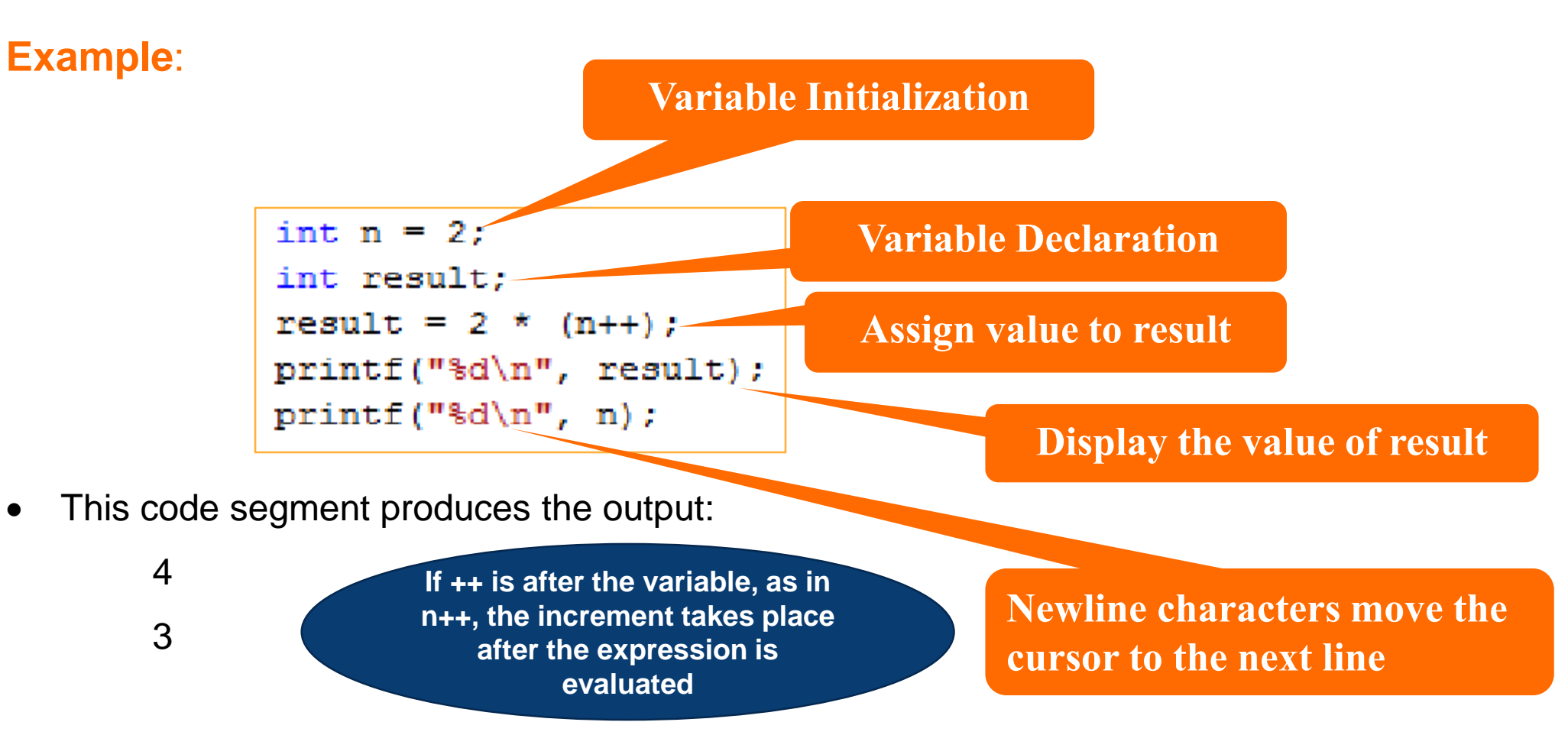

Since postfix increment was used

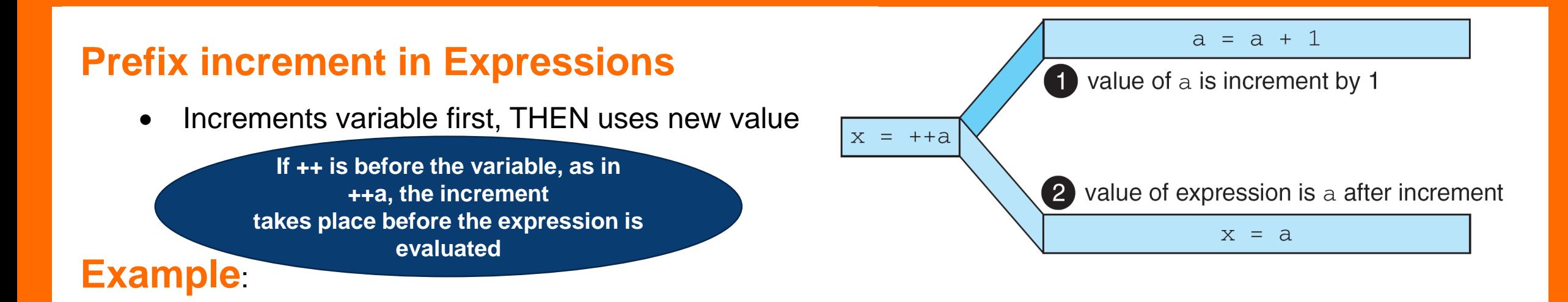

```
possible to perform mathematical operation mathematical operation on character values on character values on c
result = 2 * (++n);
printf("d\nu", result);printf("d\ln", n);
```
This code segment produces the output:

6 3

Since pre-increment was used

#### Program 9.4

Write a program that explains the difference of postfix increment operator and prefix increment operator used as independent expression.

```
#include \lestdio.h>
#include \leconio.h>
                               Output:
void main()
                               a = 1b = 1int a, b, x, y;
                               x = 1cirscr();
                               v = 1a = b = x = y = 0;
  a++;
  b = a++Xy = x;
  printf("a = %d \nvert b = %d \nvert a, b);
  printf("x = %d \nvert y = %d \nvert x, y);
  getch();
```
#### Program 9.5

Write a program that explains the difference of postfix increment operator and prefix increment operator used as part of a larger expression.

 $\#$ include <stdio.h> #include  $\le$ conio.h> void main() int  $a, b, x, y$ ;  $clrscr()$ ;  $a = b = x = y = 0$ ;  $b = a++$  $V = ++X$ printf(" $a = %d \nvert b = %d \nvert a, b$ ); printf(" $x = %d \nvert y = %d \nvert x, y$ ); getch();

```
Output:
a = 1b = 0x = 1y = 1
```
## **Decrement Operator**

- Decrement operator, is a unary operator and works with single variable
- Used to decrease the value of variable by 1 and is denoted by the symbol -

A--; is equivalent to  $A = A - 1$ ;

 Decrement operator cannot decrement the value of constant and expressions. **Example - -**10 , (a+b) - - or - - (a+b) are invalid

#### **Prefix and Postfix Decrements**

- No difference if 'alone' in statement: A--; and  $-A$ ;  $\rightarrow$  identical result
- The value of the expression (that uses the -- operators) depends on the position of the operator. **Example** Result of two statements  $x = a$ -- and  $x = -a$  are different.

#### **Postfix decrement in Expressions**

Uses current value of variable, THEN decrements it

**If - - is after the variable, as in a- -, the increment takes place after the expression is evaluated**

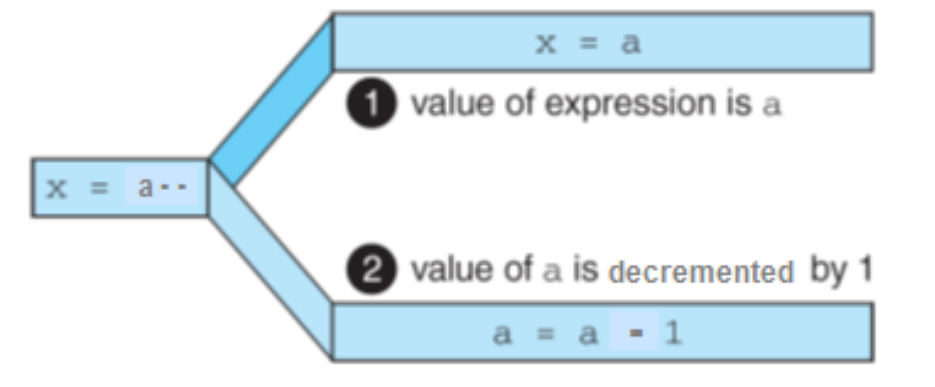

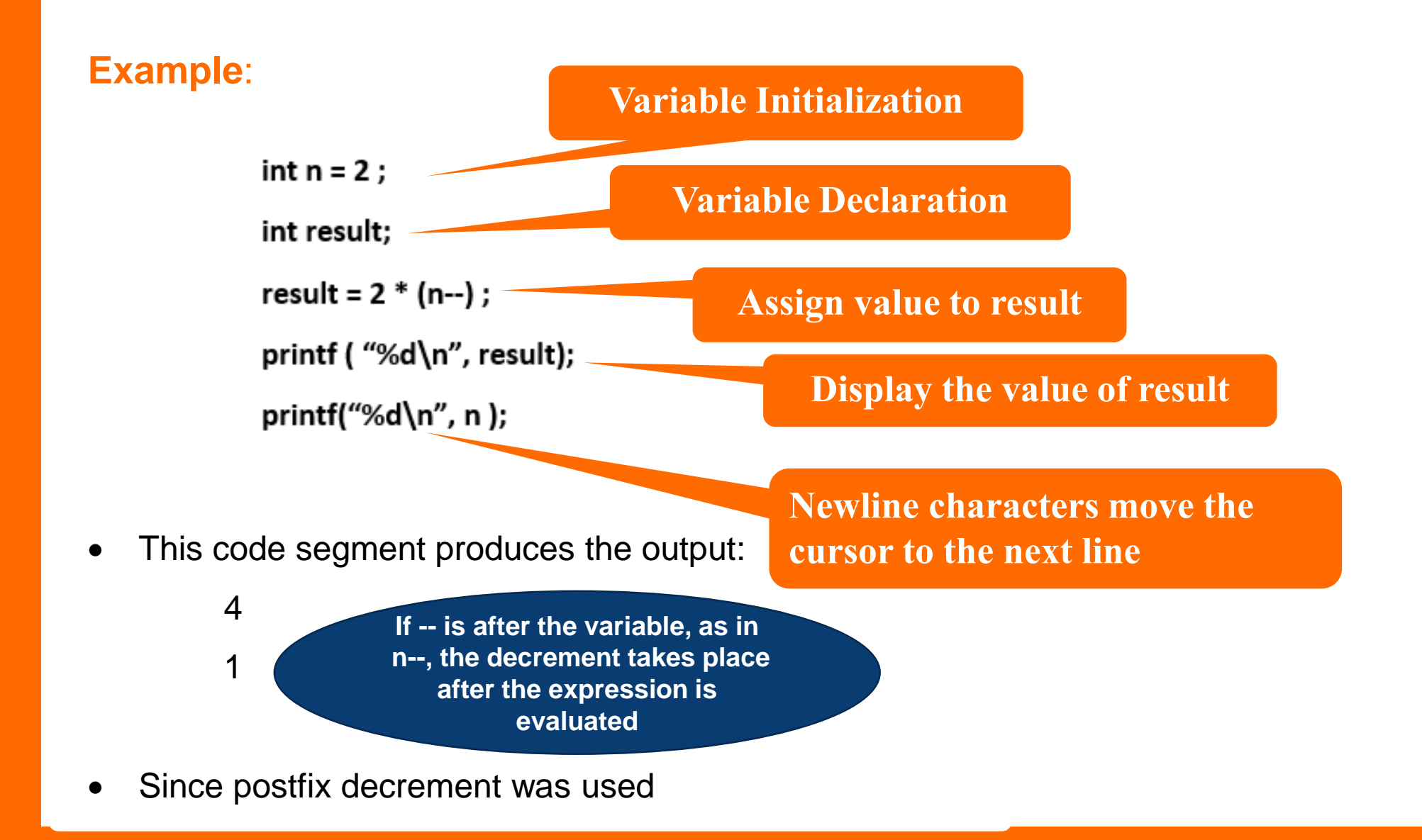

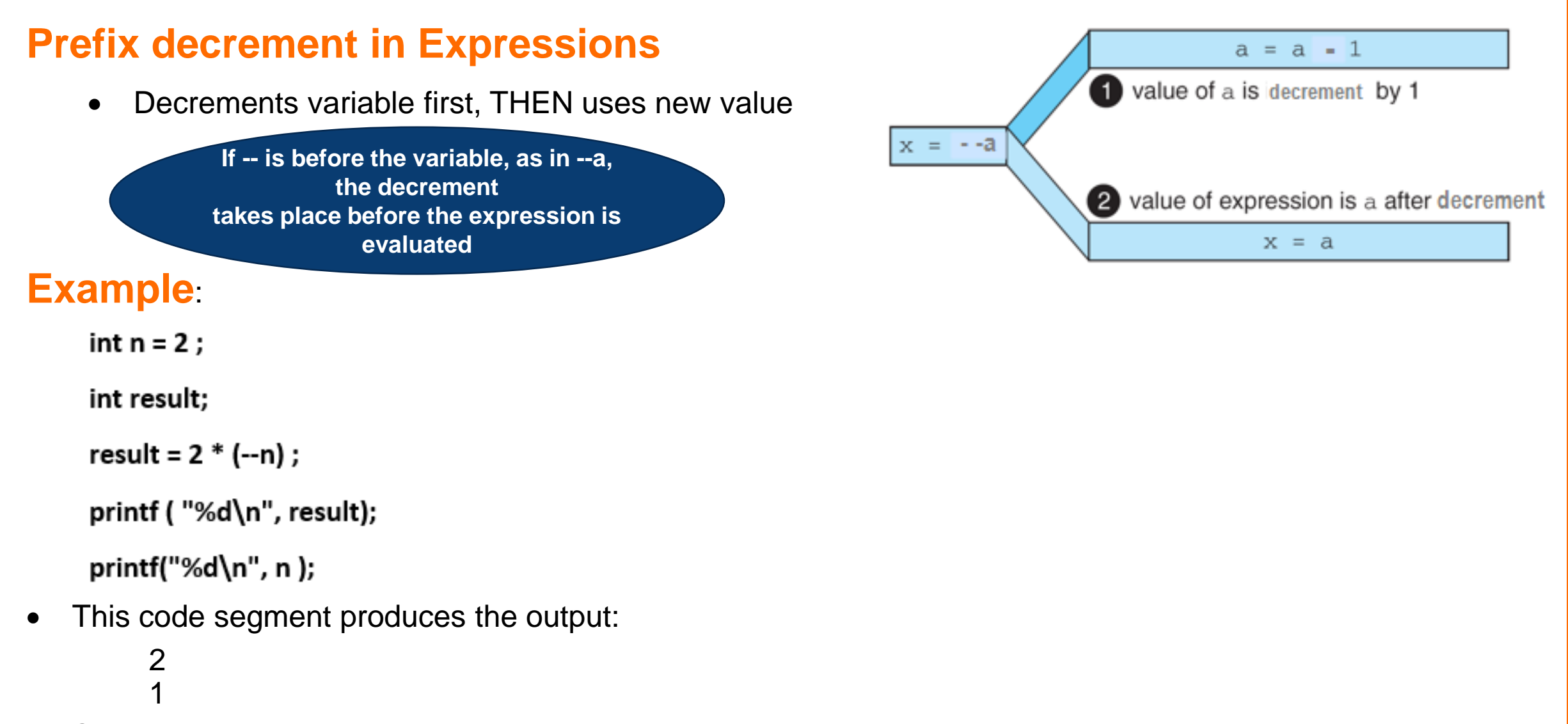

• Since pre-decrement was used

#### Program 9.6

Write a program that explains the difference of postfix decrement operator

and prefix decrement operator used as independent expression.

```
#include <stdio.h>
#include <conio.h>
void main()
                                  Output:
                                  a = -1int a, b, x, y,
                                  b = -1cirscr();
                                  x = -1a = b = x = y = 0;
                        p = -1 void main() values on character values on character values of q = -1a--;
 b = a-χ;
 y = x;
 printf("a = %d \n b = %d \n", a, b);
 printf("x = %d \n y = %d \n", x, y);
 getch();
```
#### Program 9.7

Write a program that explains the difference of postfix decrement operator and prefix decrement operator used as part of a larger expression.

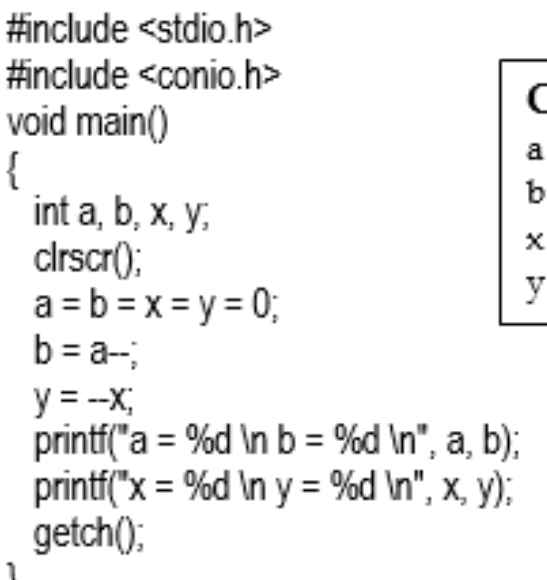

 $= -1$  $= 0$  $= -1$  $= -1$ 

## **Relational Operators**

- Used to specify conditions in programs
	- Condition is an expression that is either false (represented by 0) or true (represented by 1). e.g., "**grade > 60**" is a condition.
	- Conditions contain **relational operators**, and have the following forms

variable relational-operator constant marks > 75 variable relational-operator variable and the state of  $a$ 

Also called **comparison operators** as they test conditions that are either **true** or **false**

#### **Operators Used in Conditions**

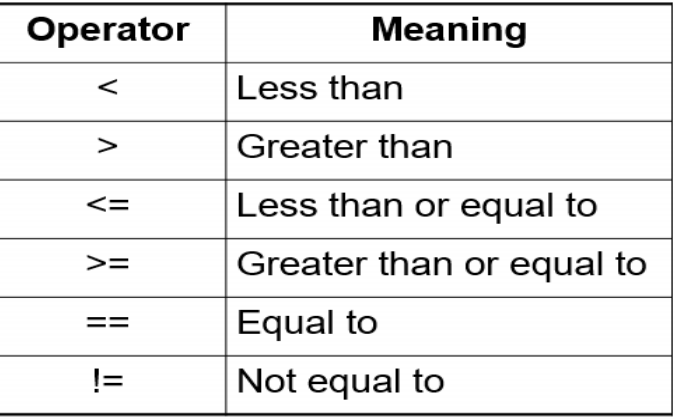

## **Relational Expression**

**A type of expression that consists of constants, variables and relational operators is called relational expression.**

- Expressions are used to compare the values  $\sim$  Number  $> 50$
- The result of a relational expression can be true or false

#### **Examples**

Suppose the value of  $A = 10$  and the value of  $B = 5$ .

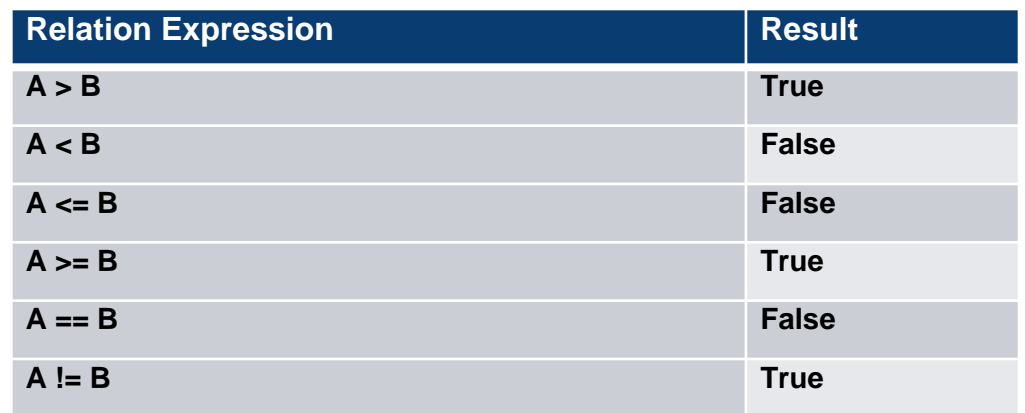

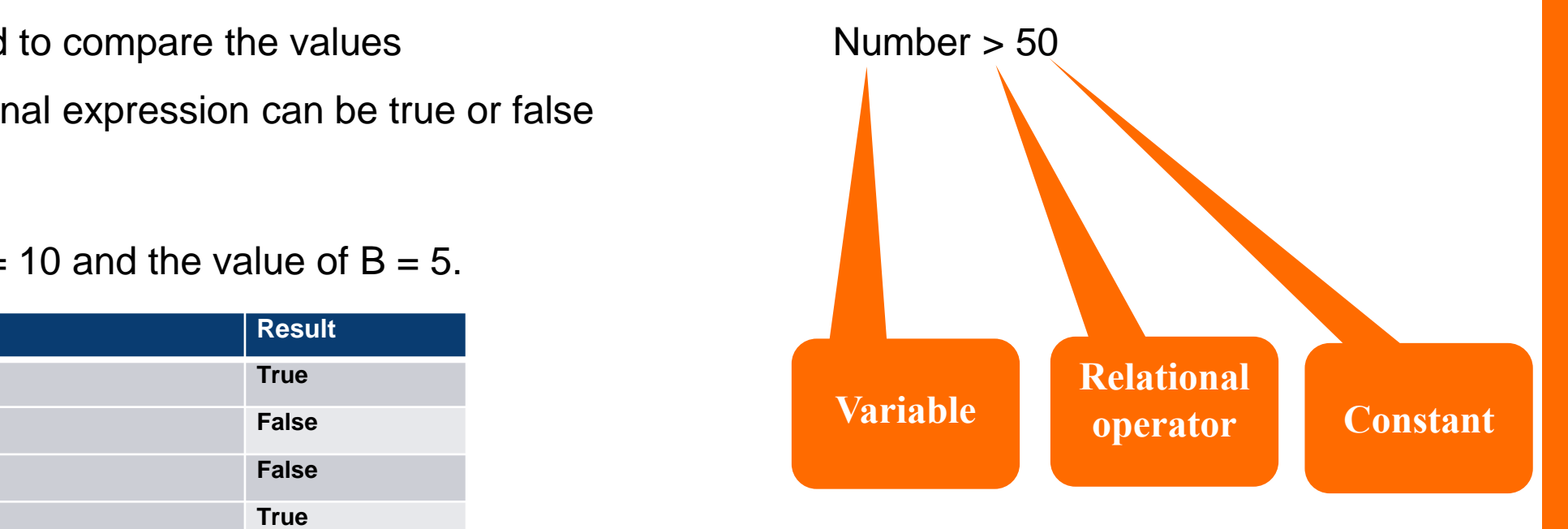

# **Compound Condition**

**A type of comparison in which more than one conditions are evaluated is called compound condition**

- **Example** Program inputs two numbers to displays OK if one number is greater than 50 and second number is less than 100.
- Compound condition is executed by using logical operators.

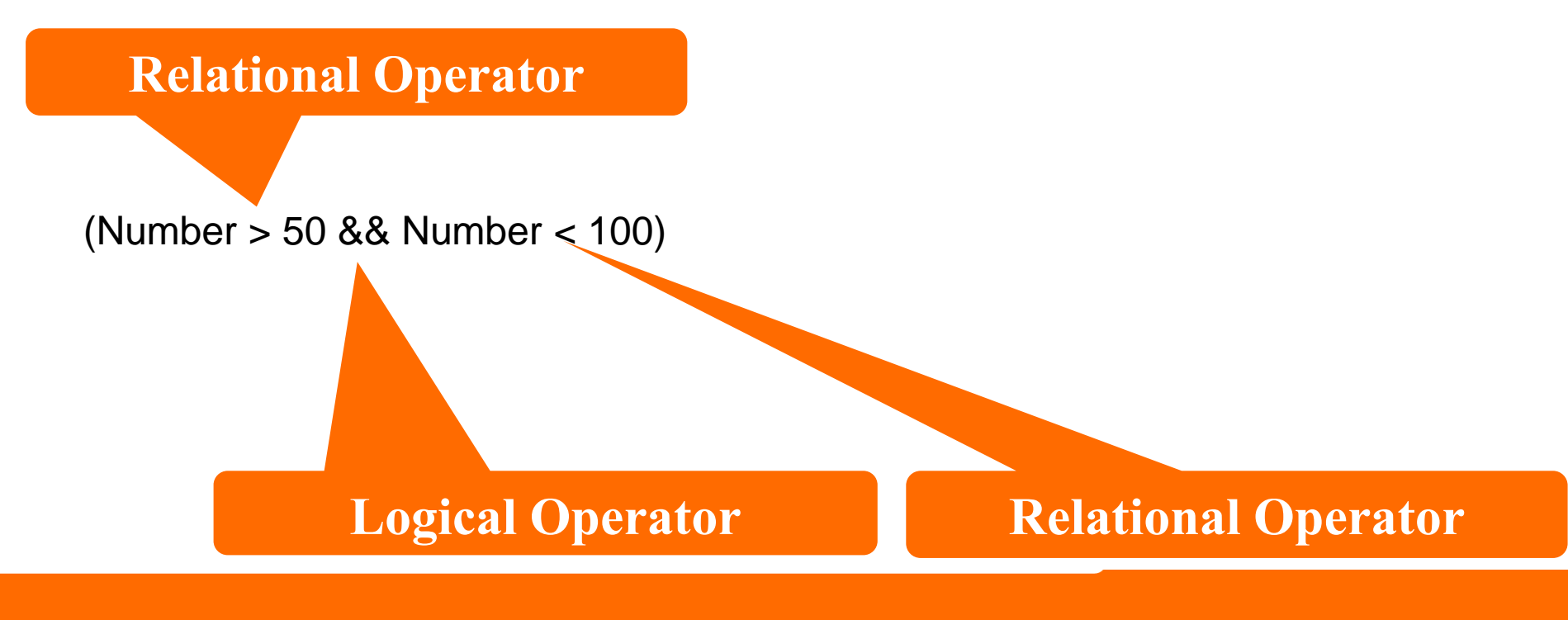

# **Logical Operator**

#### **The logical operators are used to evaluate compound conditions.**

- Types of logical operators
	- **&&** and **||** or **!** not

#### **AND Operator (&&)**

- Used to evaluate two conditions
- Produces **true** result if both conditions are **true**
- produces **false** result if any one condition is **false**

#### **Example**

Two variables  $A = 100$  and  $B = 50$ 

- Compound condition **(A>10) && (B>10)** is **true**
- Compound condition **(A>50) && (B>50)** is **false**

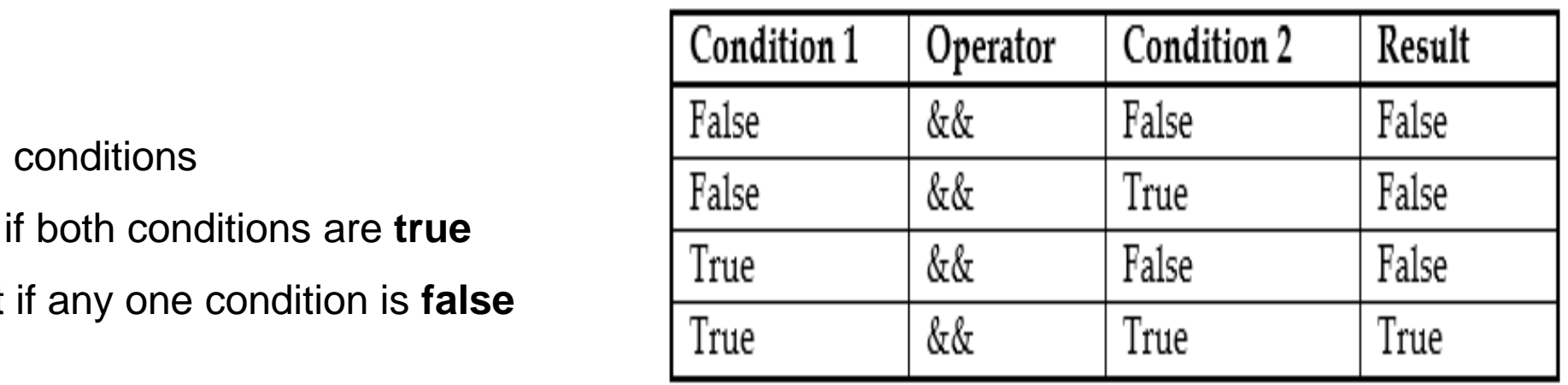

# **Logical Operator(Cont.)**

### **AND Operator (| |)**

- Used to evaluate two conditions
- Produces **true** result if either conditions is **true**
- Produces **false** result if both conditions are **false**

#### **Example**

Two variables  $A = 100$  and  $B = 50$ 

- Compound condition **(A>10) | | (B>10)** is **true**
- Compound condition **(A>50) | | (B>50)** is **true**
- Compound condition **(A>200) | | (B >100)** is **false**

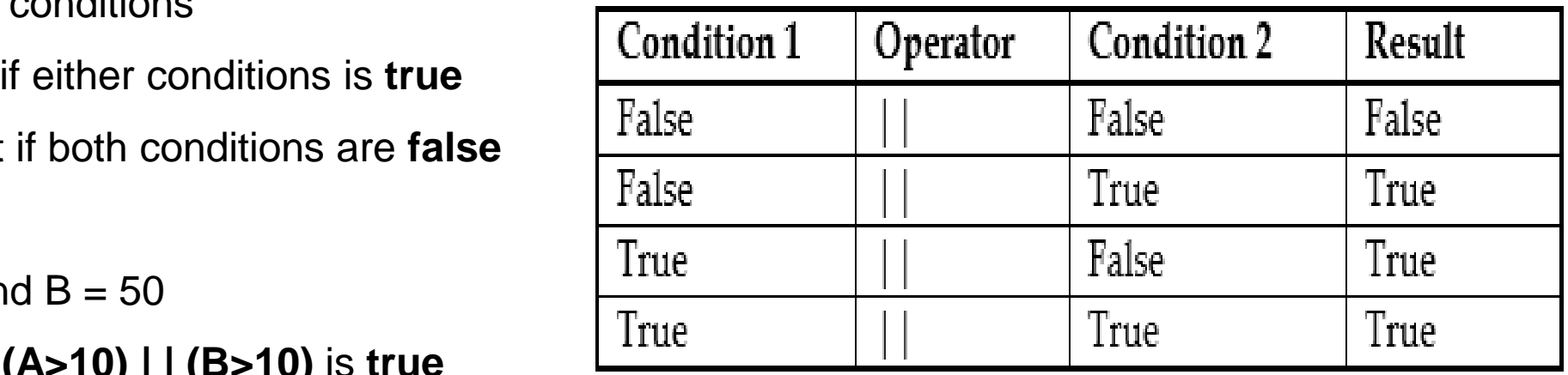

# **Logical Operator(Cont.)**

### **NOT Operator (!)**

- Reverse the result of a condition
- Produces **true** result if conditions is **false**
- Produces **false** result if condition is **true**

#### **Example**

Two variables  $A = 100$  and  $B = 50$ 

- Condition **!(A==B)** is **true.**
- Condition **!(A>B)** is **false.**

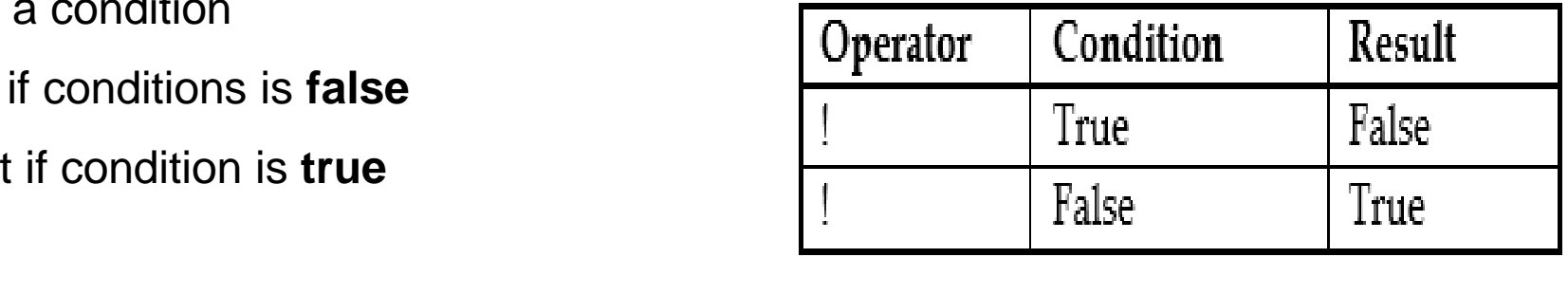

Result of condition (A==B) is false but NOT operator converts it into true

Result of condition (A>B) is true but NOT operator converts it into false

# **Operator Precedence and Associativity**

**The order in which different types of operators in an expression are evaluated is known as operator precedence.**

- also known as **hierarchy of operators**
- Any expression given in parentheses is evaluated first
- the expression of the inner parentheses will be evaluated first • In case of parentheses within parentheses,

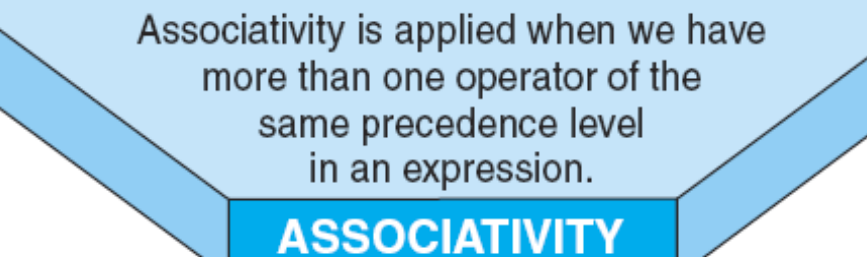

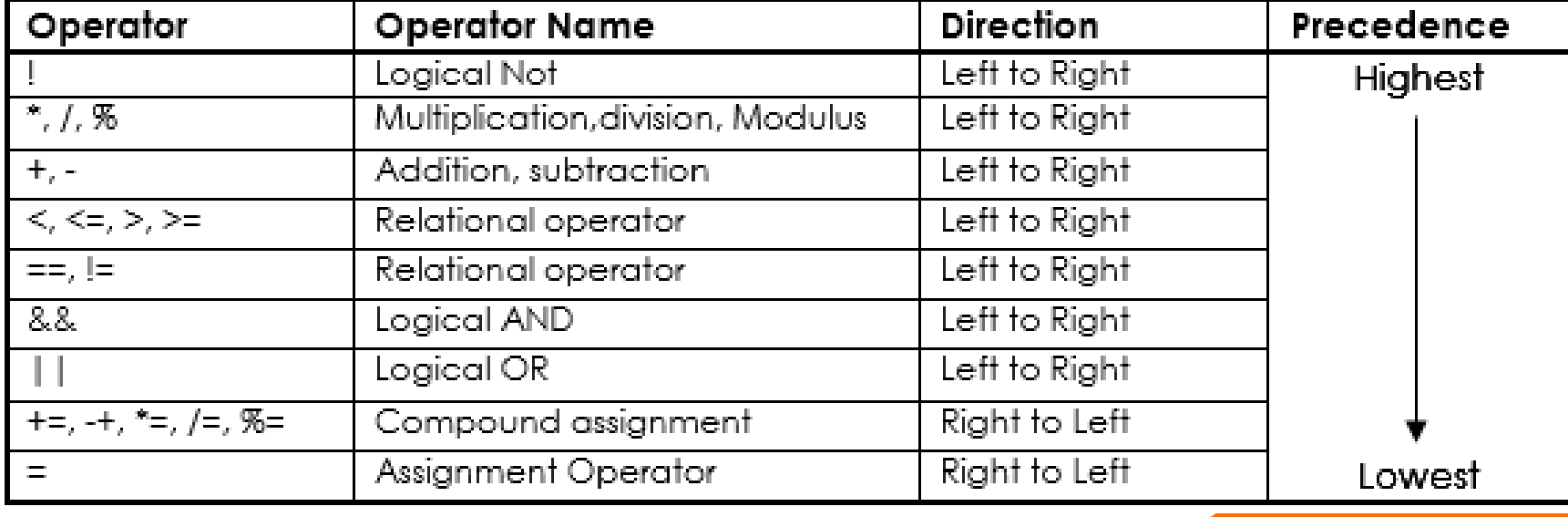

### **Example**

#### **Operator precedence Manual Convertision Convertision Convertision Convertision Convertision Convertision Convertision Convertision Convertision Convertision Convertision Convertision Convertision Convertision Convertision**

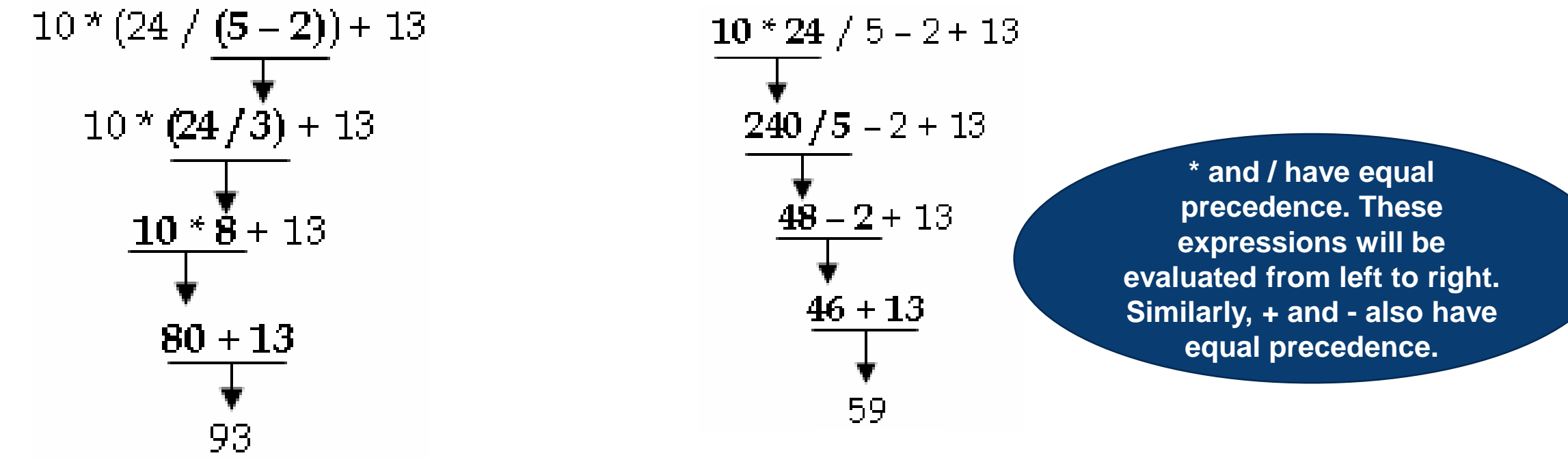

- First of all, the expression 5–2 will be evaluated. It gives a value 3
- Secondly, 24 will be divided by the result of last line i.e. 24 / 3 giving value 8
- Thirdly, 10 will be multiplied by 8 i.e. giving a result 80
- Finally, 80 will be added in 13 and the last result will be 93.

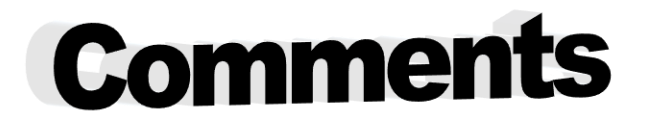

- Explanatory lines of a program that help user to understand the source code.
- Make programs easy to read and modify
- Are ignored by the compiler.
- Can be added anywhere in the program.
- $p$  is programe in two wave: Comments can be added in programs in two ways:
	- 1. Sing-line Comments
	- 2. Multi-line Comments

### Single-line comment

Begin with // and continue to the end of line.

int length = 12; **// length in inches // Program 2.5: Finding the area of rectangle** int width = 15; **// width in inches** int area; **// calculated area // Calculate rectangle area**  $area = length * width;$ 

### **Multi-Line Comments**

- Begin with /\* and end with \*/
- Can span multiple lines.
	- **/\* Program 2.7**

 $p_{\text{max}}$  of  $p_{\text{min}}$ **Description: Finding the area of circle Written by: Abdullah \*/**

 Can also be used as single-line comments. int area; **/\* Calculated area \*/**

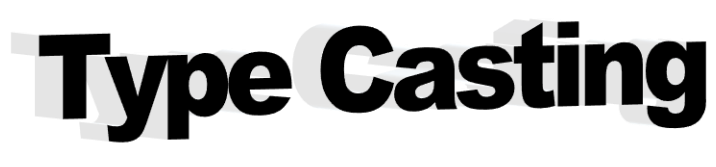

- Way of changing a value of one type to a value of another type.
- Two types of casting:

### **1. Implicit Type Casting**

- Performed automatically by the C++ compiler
- when value of one type is automatically changed to another type
- Operations are performed between operands of the same type.
- If the data types of operands are different, the value with lower data type is converted into higher data type.

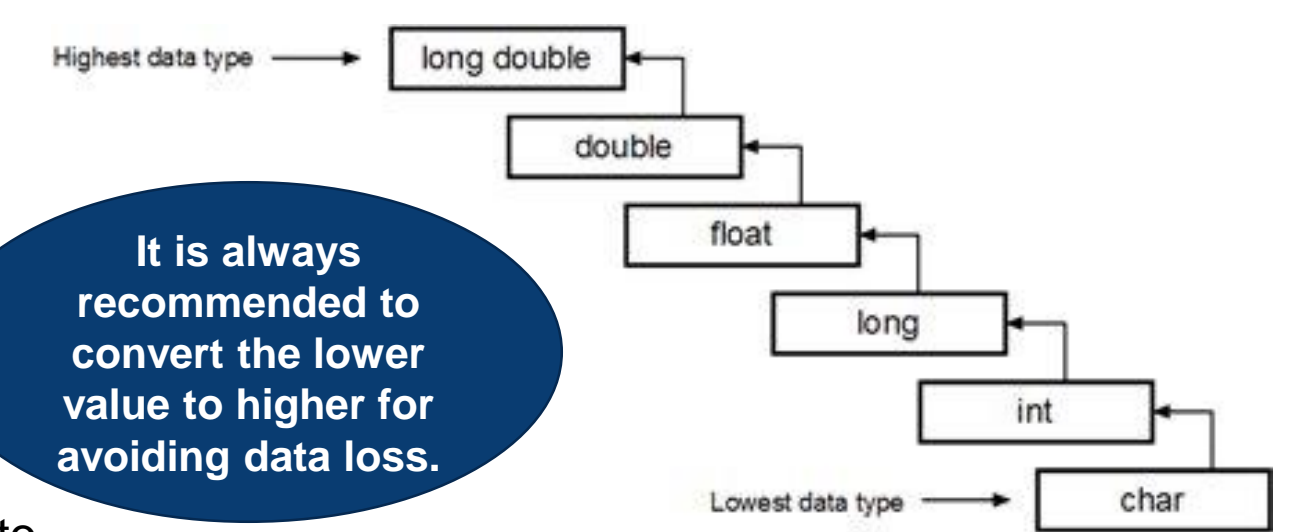

#### **Example**

int  $x=20$ ;

char y='a'

// y implicitly converted to int. ASCII

// value of 'a' is 97

 $X = X + Y$ ; printf(" $x=$  %d", x);

### **2. Explicit Type Casting**

- Explicit casting is performed by programmer
- C allows the programmer to convert the type of an expression
- It is performed by using cast operator

#### **Syntax**

(type) expression;

- Placing the desired type in parentheses before the expression
- When casting from double to int,<br>
when casting from double to int, the decimal portion is just truncated – not rounded.

#### **Example**

```
double x=3.6;
```
int sum;

```
// Explicit conversion from double to int
```

```
sum = (int) x + 1;
```

```
print("sum = %d", sum);
```
/\*Write a program that divides two float variables and finds the remainder by using explicit casting. \*/

```
#include <stdio.h>
#include <conio.h>
void main()
 float a. b:
 int c;
 cirscr();
 a = 10.3b = 5.2:
 c = (int)a % (int)b;
 printf("Result is %d", c);
 qetch();
```
Output:

Result is 0